## **Inhaltsverzeichnis**

## **Teil 1: Praxis**

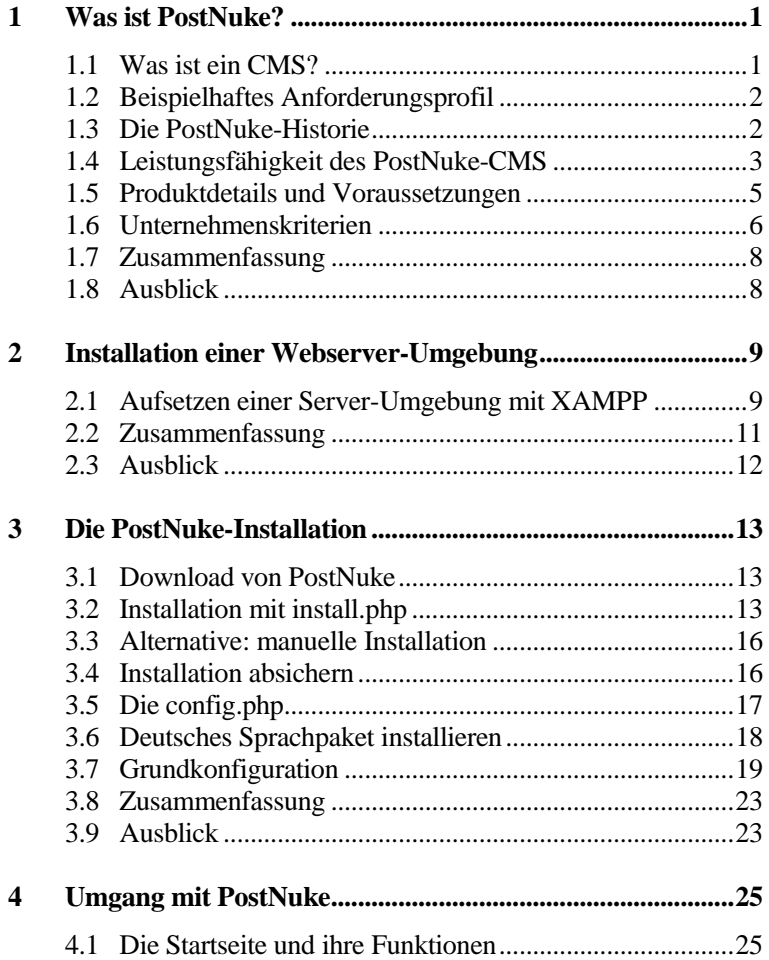

 $\blacksquare$ 

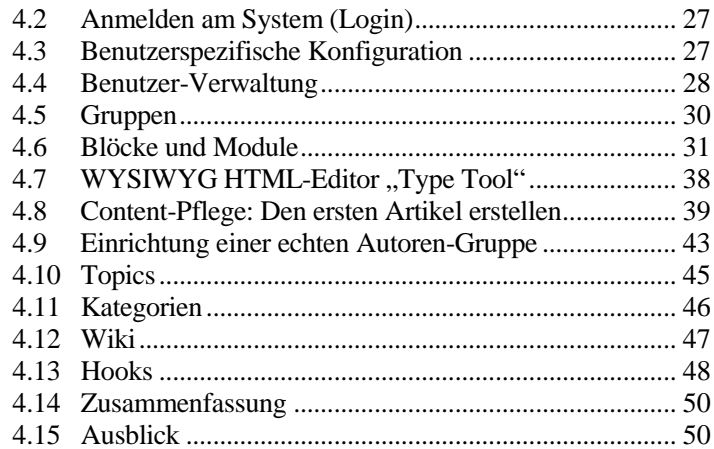

## Teil 2: Konzepte

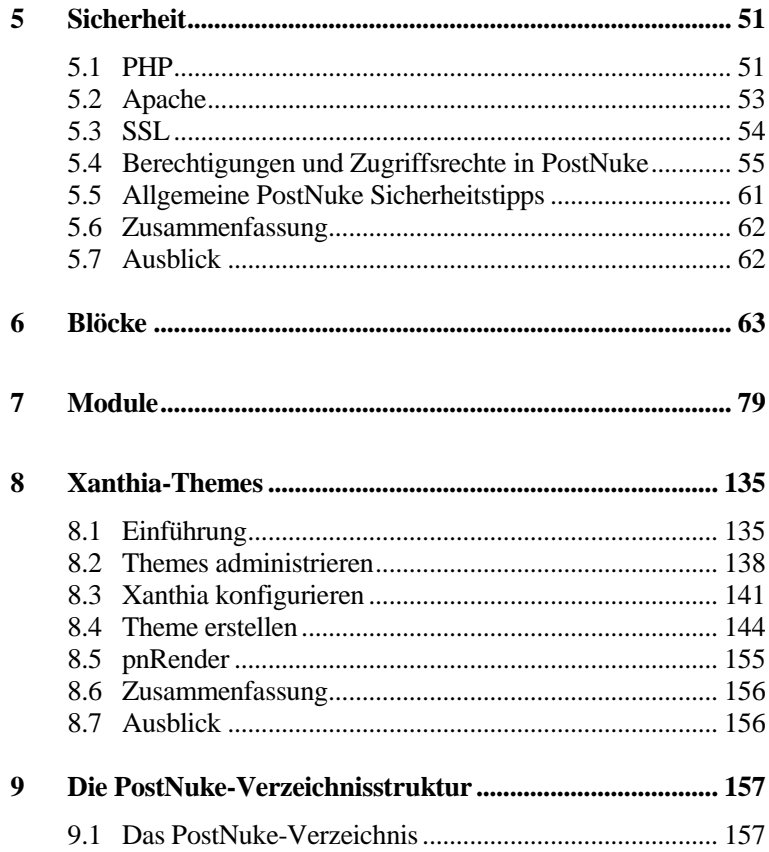

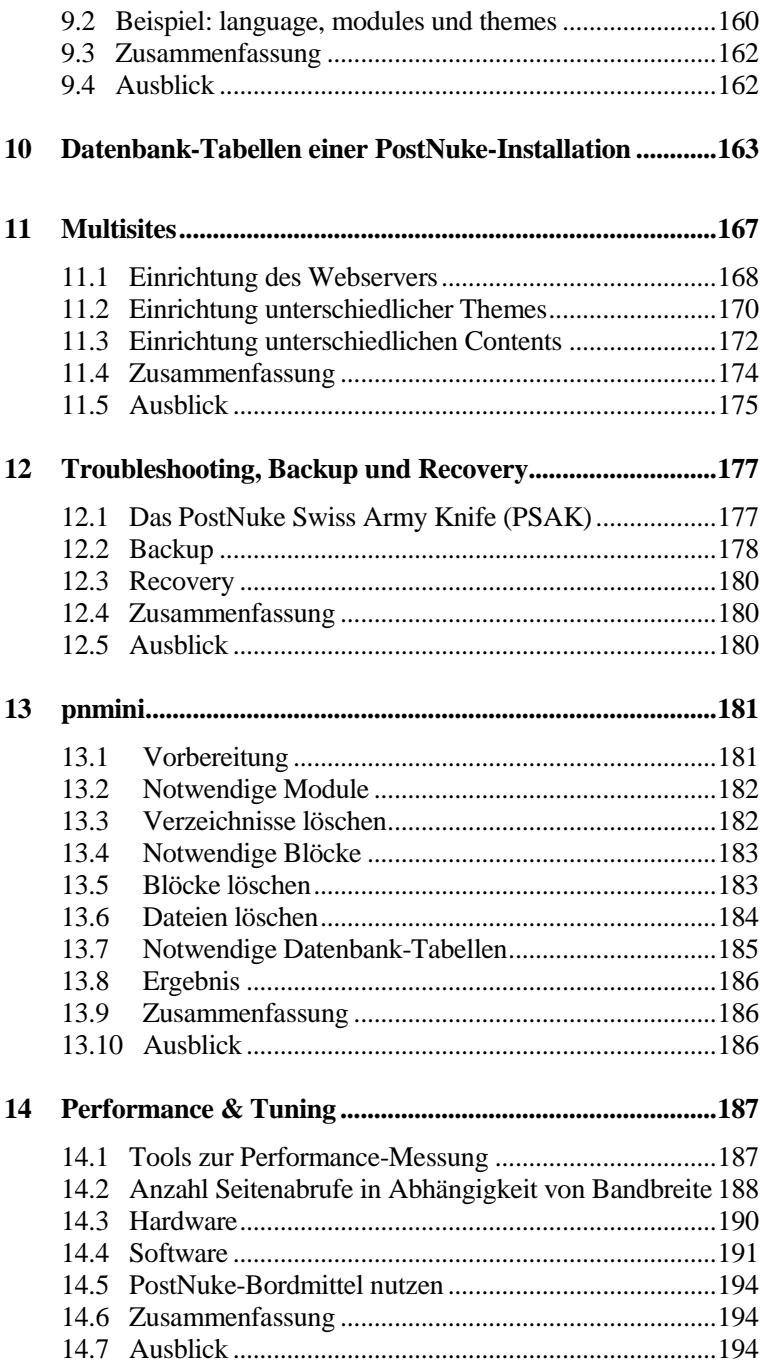

 $\blacksquare$ 

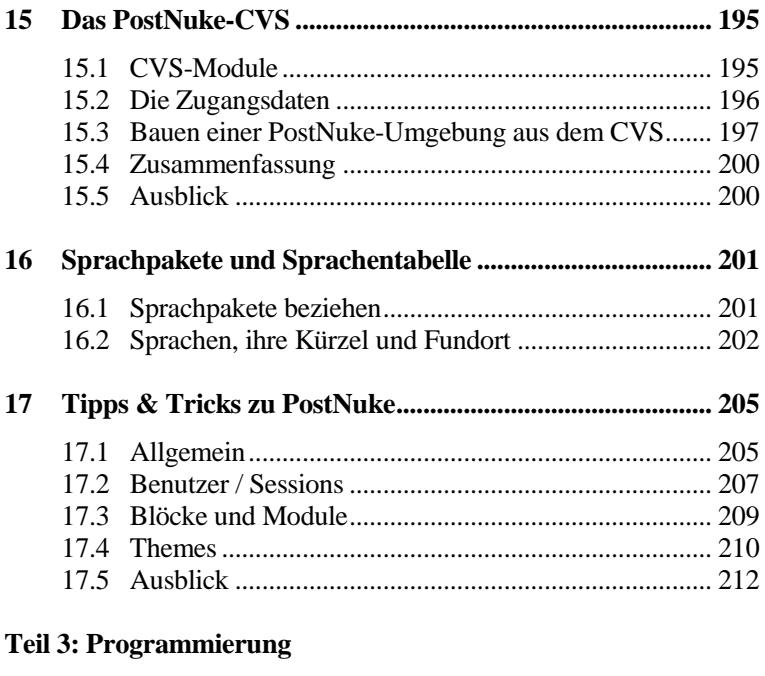

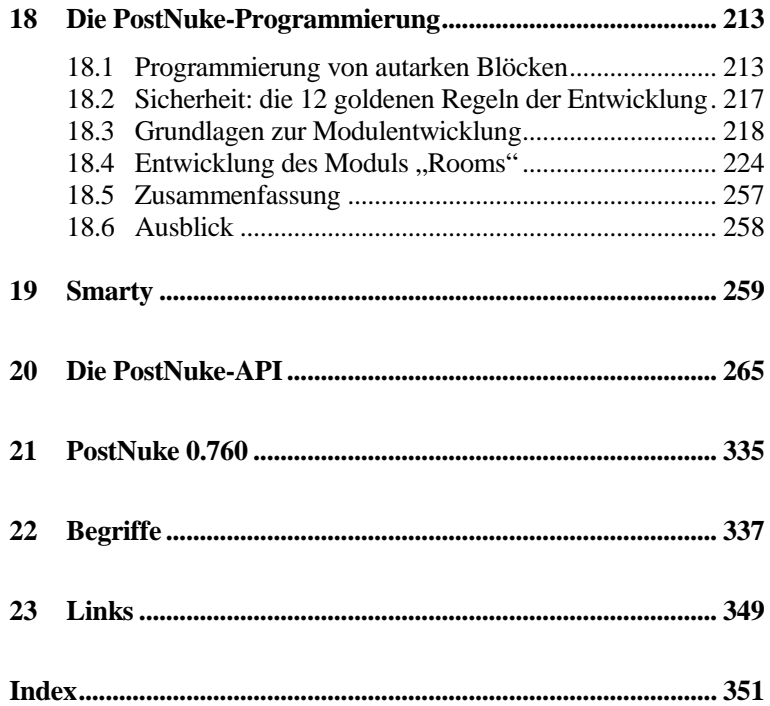

Ξ